# **KURS E – LEARNINGOWY: OBRÓBKA MATERIAŁU WIDEO W PROGRAMIE PINNACLE STUDIO, OPARTY NA TEORII KOGNITYWNEJ PROCESU UCZENIA SIĘ**

# **COURSE E - LEARNING: VIDEO MATERIAL PROCESSING PROGRAM PINNACLE STUDIO BASED ON THE THEORY OF LEARNING PROCESS COGNITIVE**

# **TOMASZ WARCHOŁ**

# *Resume*

*Skonstruowany kurs e-learningowy oparty na teorii kognitywnego uczenia się stworzony został na potrzeby osób, które chcą nauczyć się tworzenia własnego profesjonalnego materiału filmowego w oparciu o program Pinnacle Studio.* 

# *Abstract*

*Designed e-learning course based on cognitive learning theory was developed for the needs of people who want to learn how to create your own professional footage based on Pinnacle Studio.*

# **WSTĘP**

Aktualny czas to okres szerokich zmian zachodzących w edukacji pod względem procesu nauczania, uczenia się i środków dydaktycznych. Zmiany te uwarunkowane są w głównej mierze poprzez rozwój cywilizacji, który dokonuje się za sprawą technologii informacyjnych. Rozwój społeczeństwa informacyjnego spowodowała, że model edukacyjny został zmodyfikowany, a rola wychowanka w tym społeczeństwie dostosowana do jego potrzeb.

Wychowanek w takim modelu w szczególności musi charakteryzować się wiedzą i kreatywnością. Idealnym modelem do takiego podejścia jest model teorii kognitywnej, który opiera się na tym, iż uczeń jest aktywnym poszukiwaczem i twórcą. Kognitywizm ukształtowany został na przełomie XX i XXI wieku, kiedy to silnie interesowano się funkcjonowaniem ludzkiego mózgu.

Rdzeń tej filozofii opiera się na tym, że *człowiek nie jest ani marionetką sterowaną całkowicie przez środowisko zewnętrzne, ani niewydarzonym aktorem zależnym od nieświadomych sił popędowych, jest raczej samodzielnym podmiotem, który w dużej mierze decyduje o własnym losie, który na ogół świadomie i celowo działa w coraz bardziej złożonym labiryncie współczesności*[1]*.*Jego głównym zadaniem jest poszukiwanie, gromadzenie, udostępnianie przy pomocy różnych technik i przetwarzanie informacji stosując odpowiednie procesy, rozwijające własne struktury poznawcze[2].

W toku tych zmian zaczęto integracje rozwoju technologii i teorii filozofii, która doprowadziła do tego, iż popularne w edukacji stają się kursy e-learningowe.

Kurs e-learningowy we współczesnym świecie staje się konkurencją dla tradycyjnej formy uczenia się i nauczania. Jest to potrzeba chwili, można powiedzieć, konieczność, aby nie zgubić szybkiego tempa rozwijającego się świata.

Aktualnie do dyspozycji istnieje wiele programów umożliwiających konstruowanie kursów e-learningowych. W toku analizy możemy wyróżnić:

 $-eXe$ 

*WBT Express FreeMoodle*,

*Course Lab*.

#### **1. CEL PRACY**

Na podstawie aktualnej potrzeby na kursy interaktywne stworzony został kurs e-learningowyw programie *eXe*. Kurs ten powstał ze względu na to, iż wiele osób we współczesnym czasie posiada kamery wideo, a także telefony komórkowe, które mają wbudowane aparaty fotograficzne. Pozwala to na łatwe uzyskanie materiału wideo. Jednak często bywa tak, że użytkownik takiego sprzętu prócz oglądnięcia go na komputerze lub innym urządzeniu nie potrafią zrobić z nim nic więcej. Kurs ten został stworzony właśnie dla takich osób, które chciałby dokonywać edycji swoich nagrań i zdobyć umiejętności w zakresie obróbki materiału video.

Kurs dotyczy obróbki materiału wideo w programie *Pinnacle Studio 15 HD*. Program ten jest programem komercyjnym, aby można było go używać należy wykupić licencje. Możliwe jest jednak użytkowanie program w wersji 30 dniowej. W kursie przedstawiono stronę, z której można pobrać to oprogramowanie i na podstawie rejestracji, uzyskać bezpłatne 30 dni pracy z programem. Jest to wystarczający czas do podjęcia decyzji o kupnie licencji, jednak należy najpierw poznać środowisko programu, funkcje, a przede wszystkim zastanowić nad tym, czy rzeczywiście będziemy zajmować się obróbką materiału wideo w przyszłości.

# **CZĘŚĆ II – ZAŁOŻENIA PROJEKTOWE KURSU**

Głównym założeniem kursu jest to, że może z niego korzystać każdy zarówno dorosły jak i dziecko. Jest to kurs, z którym poradziłoby sobie dziecko w 5 klasie podstawowej, takie wnioski należy wyciągnąć z licznych badaniach. Jeśli dzieci potrafią instalować gry, korzystać ze sprzętu komputerowego to z takim kursem poradzą sobie bezwątpienia.

Czas potrzebny do realizowania kursu może zostać określony między 15-17 godzinami. W tym czasie ujmuje się także instalacje oprogramowania. W szczególnych przypadkach kurs może trwać dłużej, jeśli kursant nie przyswoi zagadnień lub nie będzie mógł realizować któregoś z bloków kursu.

Ważnym założeniem kursu jest to, aby był on zgodny z procesem dydaktycznym i w pełni go przypominał.

# **CZĘŚĆ III – REALIZACJA KURSU**

Kurs podzielono na większe i mniejsze części materiału, podobnie jak w edukacji na jednostki metodyczne i lekcyjne. Zawiera on 6 dużych jednostek metodycznych, które są podzielone w zależności od ilości materiału na mniejsze jednostki lekcyjne. Całe drzewo kursu przedstawione zostało na rys.1. strona 3.

#### *Olympiáda techniky Plzeň 2015 19.–20.5. 2015 www.olympiadatechniky.zcu.cz*

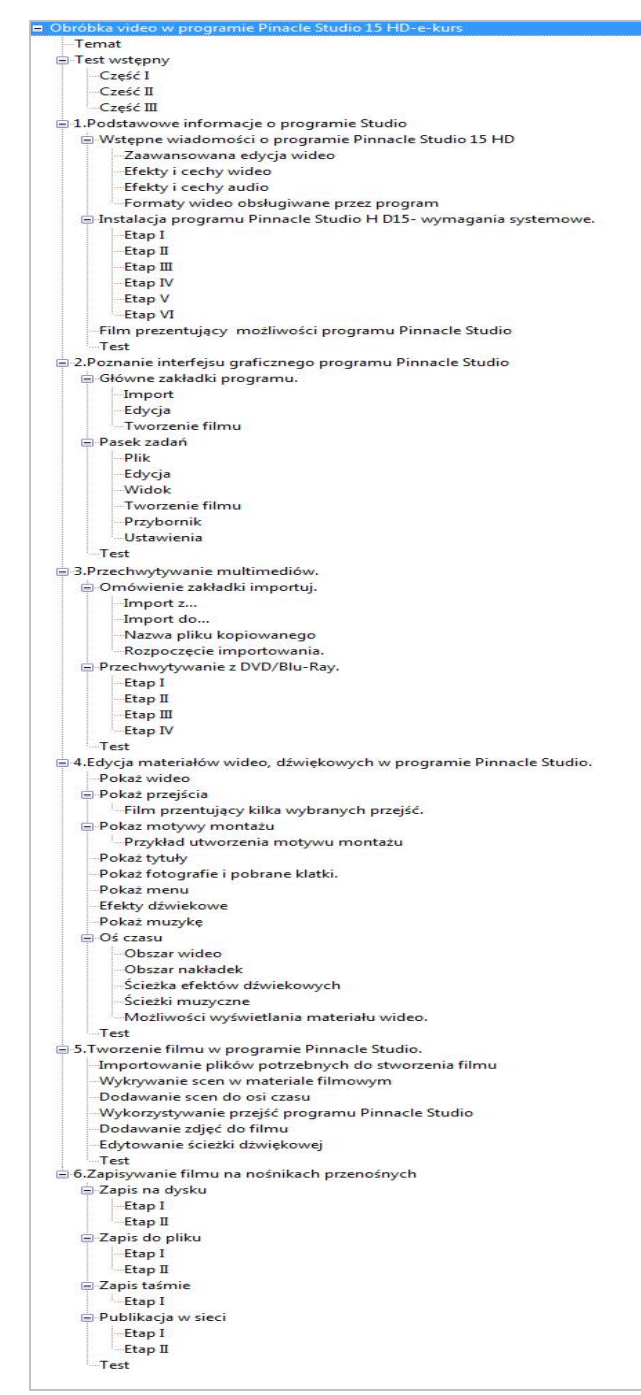

Rys.1. Struktura kursu Obróbka materiału wideo przy użyciu programu *Pinnacle Studio* (źródło: opracowanie własne).

W kursie poprzez zastosowanie podejścia kognitywnego każdy kursant podąża własną ścieżką kształcenia. Podejście takie jest możliwe dzięki zastosowaniu w kursie testu wstępnego, którego kursant realizuje przed przystąpienie do kursu. Składa się on z trzech mniejszych części, które pozwalają na określenie wiedzy osoby przystępującej do kursu i w zależności od ilości uzyskanych punktów przydzielony jest on do danej jednostki metodycznej. Takie podejście jest bardzo korzystne dla aktualnego stanu edukacji, ponieważ uczeń, czy kursant uczy się tylko wiedzy, której nie posiada, nie zaprząta sobie głowy wiadomościami zbędnymi.

Istotne dla każdego kursu jest określenie kompetencji, jakie kursant posiadał będzie po zrealizowaniu. Trzeba tutaj wymienić przede wszystkim to, iż kursant będzie posiadał szeroką wiedzę teoretyczna dotyczącą programu *Pinnacle* Studio w zakresie formatów plików, funkcji i cech programu. Dzięki takiemu kursowi zdobędzie on szeroki zakres umiejętności praktycznych polegające na edycji długości wideo, zmianie ścieżki dźwiękowej, wstawianiu efektów przejść, dodawaniu motywów montażu. Wszystkie te elementy pozwolą na profesjonalną obróbkę wideo.

Kurs pod względem interfejsu opiera się głównie na bocznym menu, z którego kursant wybiera daną jednostkę metodyczną, czy lekcyjnąa szata graficzna, jaka można wykorzystaćjest koloru szare, żółtego lub niebieskiego. W tym kursie wykorzystano ta, która wraz z interfejsem przedstawiona jest na rys.2.

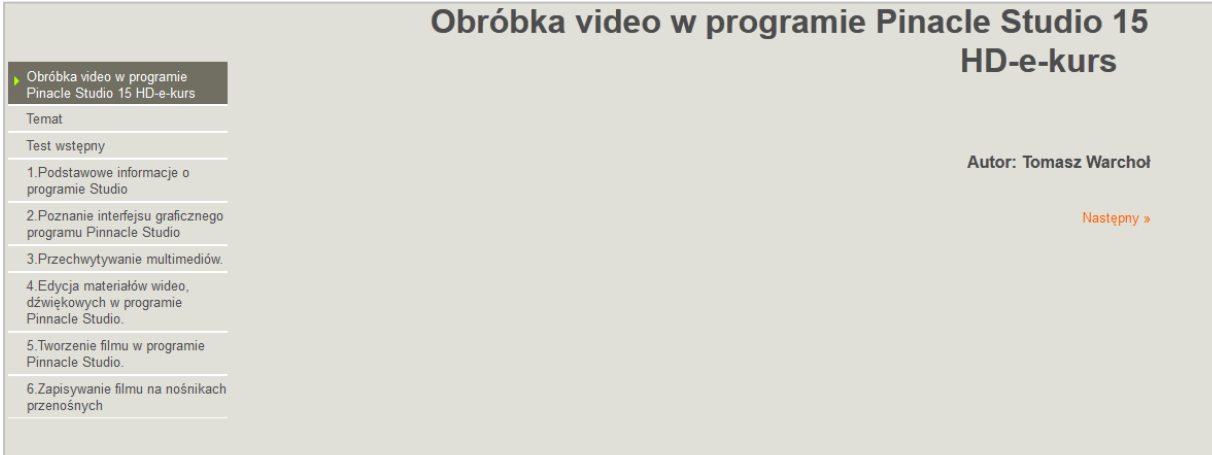

Rys.2. Interfejs graficzny kursu e-learningowego (źródło: opracowanie własne).

Treści kursu ułożone zostały w taki sposób by osoba, która dotychczas nie korzystała z takiego programu nabyła odpowiednią wiedzę teoretyczną, a następnie wraz z materiałem zdobywała umiejętności praktyczne. Pierwsza jednostka metodyczka opiera się na tym, iż kursant uczy się podstawowych informacji o programie takich jak: funkcje programu, efekty i cechy wideo, efekty i cechy audio, a także formaty wideo obsługiwane przez program. Takie informacje są niezbędne, aby kursant mógł przystąpić do kolejnej jednostki lekcyjnej. Jeśli kursant zapozna się z materiałem przechodzi do części praktycznej. W przypadku tego e-kursu został on stworzony na podstawie oprogramowania komercyjnego, dlatego kurs zakłada możliwość pobrania wersji bezpłatnej 30 dniowej. Ważne stają się także wymagania, jakie stawia program. Użytkownik musi sprawdzić, czy jego sprzęt jest odpowiedni dla tego programu. Druga jednostka lekcyjna przeprowadza kursanta przez proces instalacyjny oprogramowania. Całość zebrana została w VI etapach, każdy dotyczący innej czynności. Kiedy użytkownik przeprowadzi proces instalacji oprogramowania niezbędnego do przeprowadzenia kursu zostaje mu przedstawiony film, który prezentuje możliwości programu.

Taki zabieg pozwala na zainspirowanie możliwościami i większą motywację do dalszego procesu edukacyjnego.W kursie po przejściu przez wszystkie jednostki lekcyjne kursant musi rozwiązać test, który bada przyswojoną przez niego wiedzę. W kolejnej jednostce metodycznej zebrane zostały informacje na temat interfejsu graficznego. Kursant uczy się obsługi programu i jego podstawowych zakładek, następnie zdobywa umiejętności w przechwytywaniu materiału z różnych urządzeń, i wreszcie uczy się wykorzystywać materiał i tworzy profesjonalny film, który zapisuje na różnych nośnikach.

Cały materiał został tak wyselekcjonowany, aby kursant zdobywał tylko właściwe informacje i jego uwaga skupiona była na danym wycinku materiału rys.3.

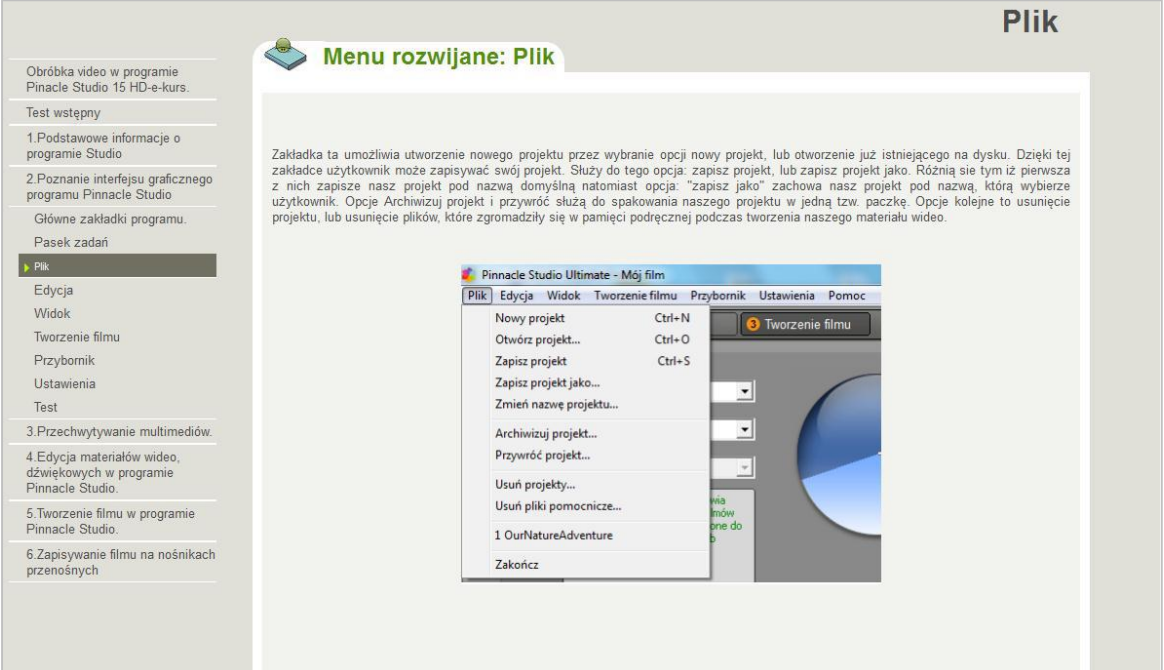

Rys.3. Przykładowe wyselekcjonowanie materiału, (źródło: opracowanie własne).

Podstawową wadą oprogramowania, w którym wykonany został kurs jest to, iż nie ma tutaj możliwości stworzenia automatycznej weryfikacji udzielanych odpowiedzi, dlatego kurs stworzony został w taki sposób by na barkach kursanta spoczywała weryfikacja odpowiedzi i ich punktacia poprzez odpowiednie dymki stworzone przez autorakursu, które prezentuje rys.3.

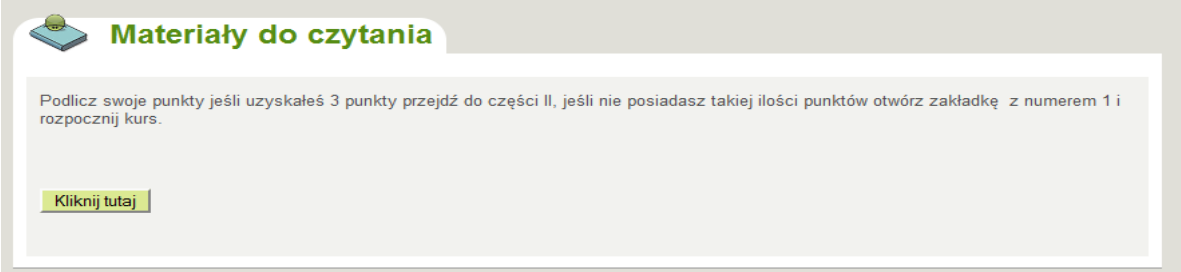

Rys.4. Interfejs graficzny kursu e-learningowego, (źródło: opracowanie własne).

Jest to na pewno spowodowane tym, iż program ten jest darmowym środowiskiem w związku z tym nie ma on wsparcia technicznego, a jego wersja nie była ostatnio udoskonalona. Jednak w przypadku pozostałych środowisk kursowych możliwość korzystania niestety wiązała się z dużymi kosztami.

Szczególną uwagę warto zwrócić na liczbę testów, którą można zobaczyć na rys.1. Ich ilość pozwala na wybieranie indywidualnej drogi kształcenia. Testy w kursie składają się pytań jednokrotnego wyboru, wielokrotnego, zadań z luka słowną.Kursant sam sprawdza poprawność udzielonej odpowiedzi, jak również podlicza swoje punkty. W końcowym etapie wyświetlony zostaje komunikat o tym, że jeśli zdobył on odpowiednią liczbę punktów może przejść do części kolejnej testu w innym wypadku, zostaje skierowany do ściśle określonej jednostki

metodycznej. To bardzo dobre rozwiązanie, jeśli nie ma możliwości kontroli ze strony oprogramowania.

Testy, więc pełnią bardzo ważną rolę, sprawują kontrolę nad tym, czy kursant na pewno uczy się, a nie przerzuca wyświetlane ekranów. Sposób kontroli nie jest zaawansowany jednak, jeśli kursantowi zależy na nauce wystarczający do przeprowadzenia poprawnego procesu dydaktycznego.

#### **PODSUMOWANIE**

Kursy stają się alternatywą dla tradycyjnego kształcenia w szkołach, czy w innych placówkach. Jest to bezwątpienia przyszłość aktualnej szkoły, w której sieci informacyjne, komputer, i zasoby Internetu stają się faktem. Jest to ponadto idealna alternatywa dla osób, które nie mogą pozwolić sobie na uczęszczanie na kursy, szkolenia w dni określone przez organizatorów. Dzięki e-learningowi możliwe jest kształcenie w porach wybranych przez kształcącego się, co znacznie ułatwia chęć zdobycia nowych kompetencji w wielu zakresach nie tylko w zakresie obróbki materiałów wideo.

# **LITERATURA**

[1] J. Kozielecki, *Koncepcje psychologiczne człowieka*, Wydawnictwo Akademickie "Żak" Warszawa 2000.

[2] W. Furmanek, *Ogólna charakterystyka przemian cywilizacyjnych* [w:] *Dydaktyka Informatyki. Problemy teorii,* W. Furmanek, A. Piecuch(red.),Wyd. UR, Rzeszów 2004.

# **Kontaktní adresa**

-

Uniwersytet Rzeszowski Wydział Pedagogiczny<sup>4</sup>

<sup>4</sup>Praca powstała dzięki współpracy z Centrum Innowacji i Transferu Wiedzy Techniczno-Przyrodniczej Uniwersytetu Rzeszowskiego w Pracowni E-Learning pod kierunkiem dra Waldemara Lib.